## **Firmare nella giornata**

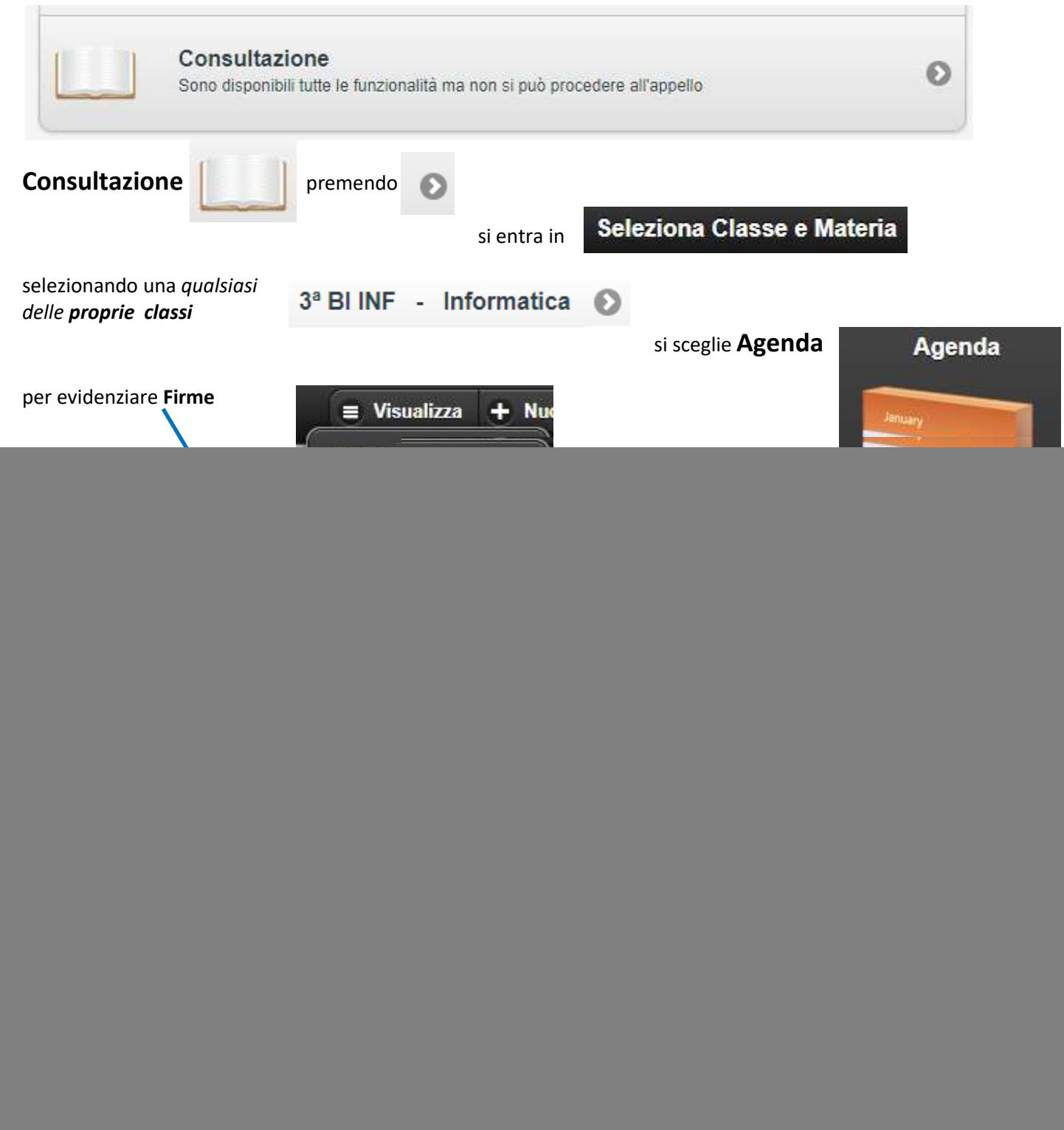

*Impossibile firmare per giorni precedenti, prima dell'orario previsto o in ore non di lezione (come la ricreazione)*

![](_page_0_Picture_86.jpeg)